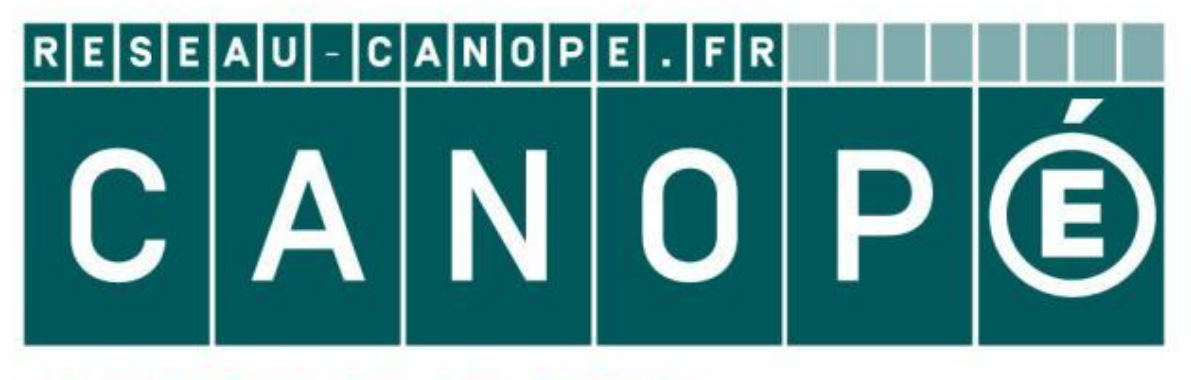

# LE RÉSEAU DE CRÉATION ET D'ACCOMPAGNEMENT PÉDAGOGIQUES

**Ce document a été mis en ligne par le Canopé de l'académie de Montpellier pour la Base Nationale des Sujets d'Examens de l'enseignement professionnel.**

**Ce fichier numérique ne peut être reproduit, représenté, adapté ou traduit sans autorisation.**

# BACCALAURÉAT PROFESSIONNELTECHNICIEN D'ÉTUDES DU BÂTIMENT

# Option B: ASSISTANT EN ARCHITECTURE

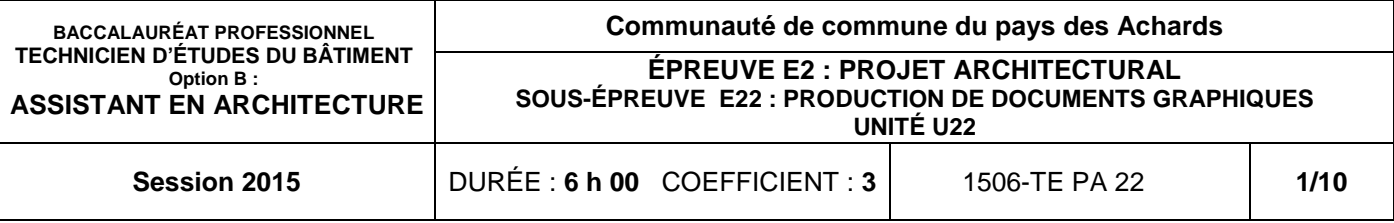

# ROJET ARCHITECTURAL

## **ION DE DOCUMENTS GRAPHIQUES**

# CONSIGNES aux candidat(e)s et aux surveillant(e)s d'épreuves :

En fin d'épreuve, l'ensemble des **Documents Réponses (DR)** est ramassé, regroupé et agrafé par le (la) surveillant(e), dans une copie d'examen modèle éducation nationale, complétée par le (la) candidat(e). Rendre uniquement les DR listés ci-dessous :

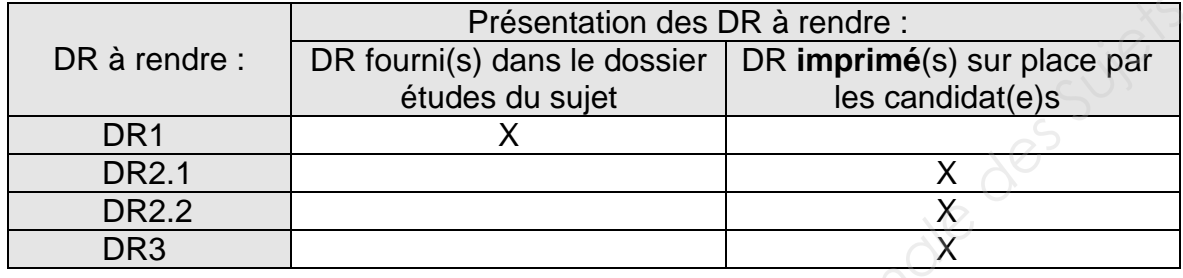

Découper impérativement sur le (ou les) DR sorti(s) de l'imprimante, le coin portant l'identification du ou de la candidat(e).

Le **DOSSIER DE BASE**, est ramassé, avec l'identification du (de la) candidat(e), portée sur la page de garde. Ce dossier sera redonné à chaque candidat(e) au début de l'épreuve suivante. Il lui sera laissé à l'issue de la dernière épreuve.

**SOMMAIRE** 

**Support papier** DE1, DR1, DE2, DE3,

DR2 et DR3

**DT1, DT3 et DT4** 

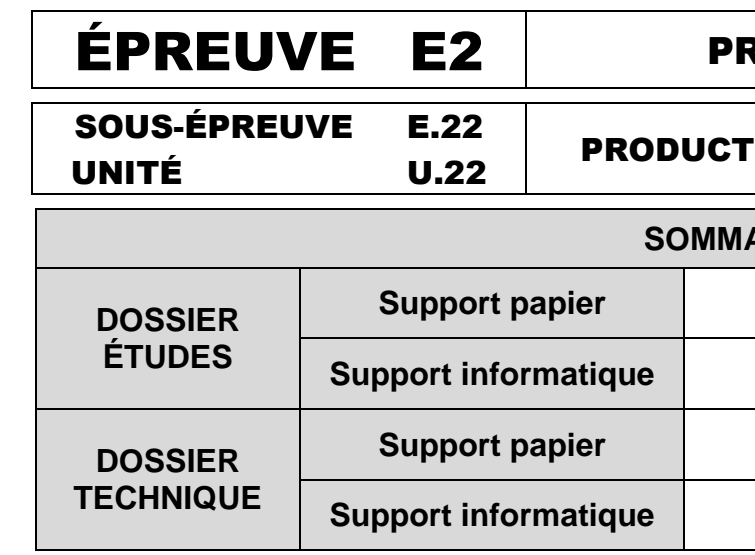

**Support informatique** DT1 à DT2 et DT5 à DT9

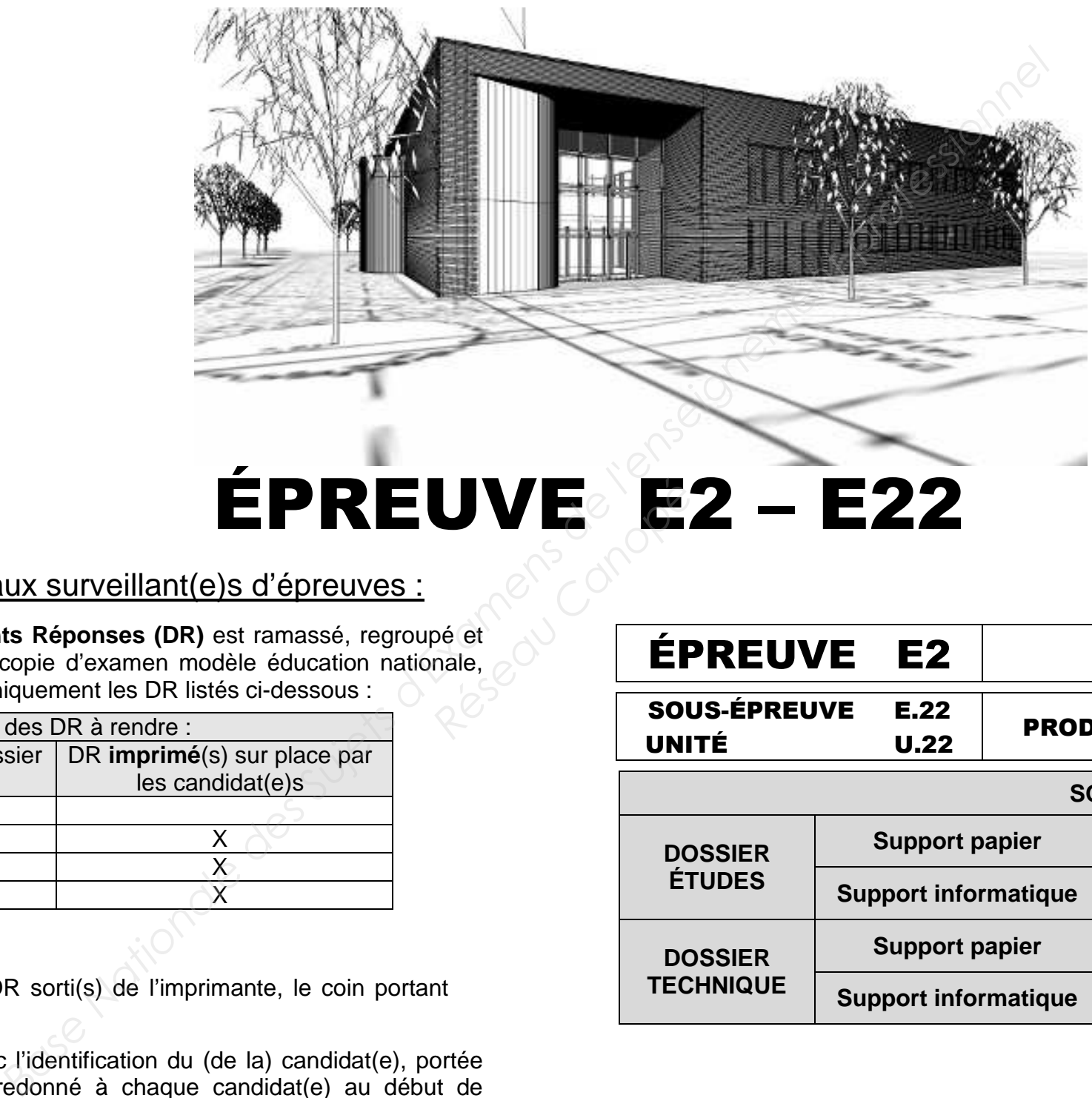

# **ÉPREUVE E2 – E22**<br> **EPREUVE E2**<br> **E** *E REUVE E2*<br> **EPREUVE E2**<br> **EPREUVE E2**<br> **EPREUVE E2**<br> **EPREUVE E2**<br> **EPREUVE E2**<br> **SOUS-ÉPREUVE E.22**

# BACCALAURÉAT PROFESSIONNELTECHNICIEN D'ÉTUDES DU BÂTIMENT

# OptionB : ASSISTANT EN ARCHITECTURE

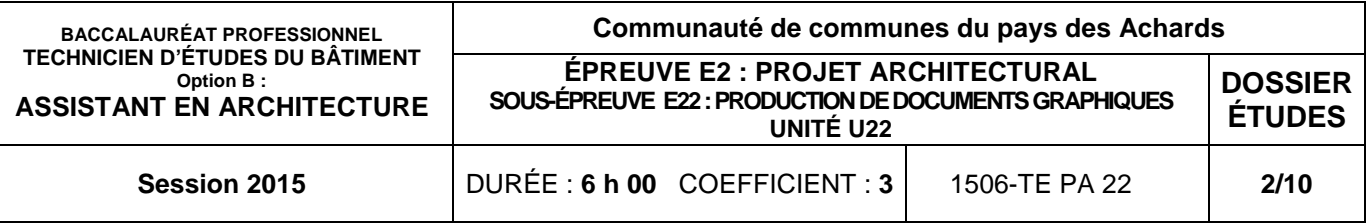

# DOSSIER ÉTUDES

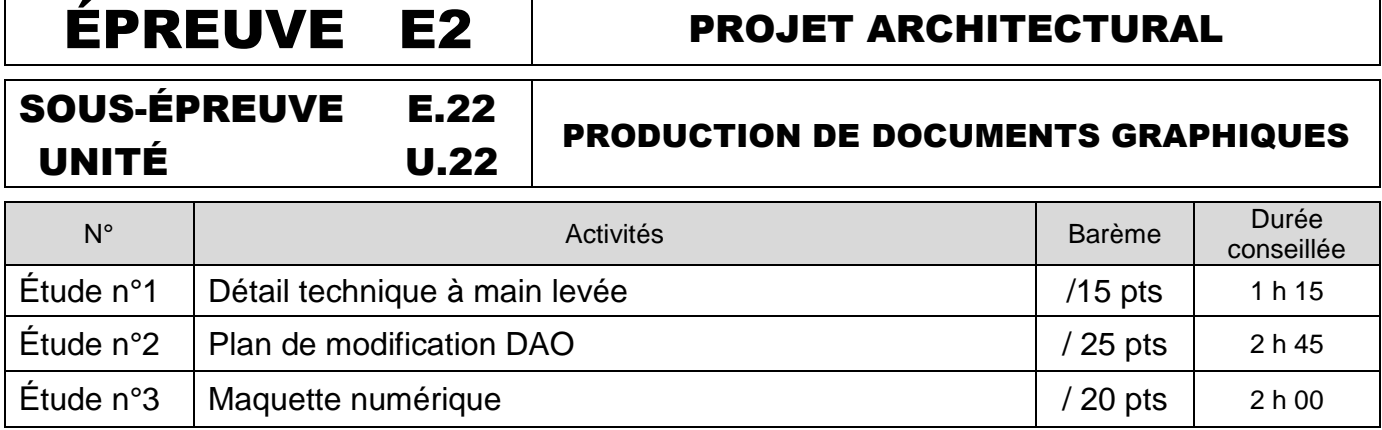

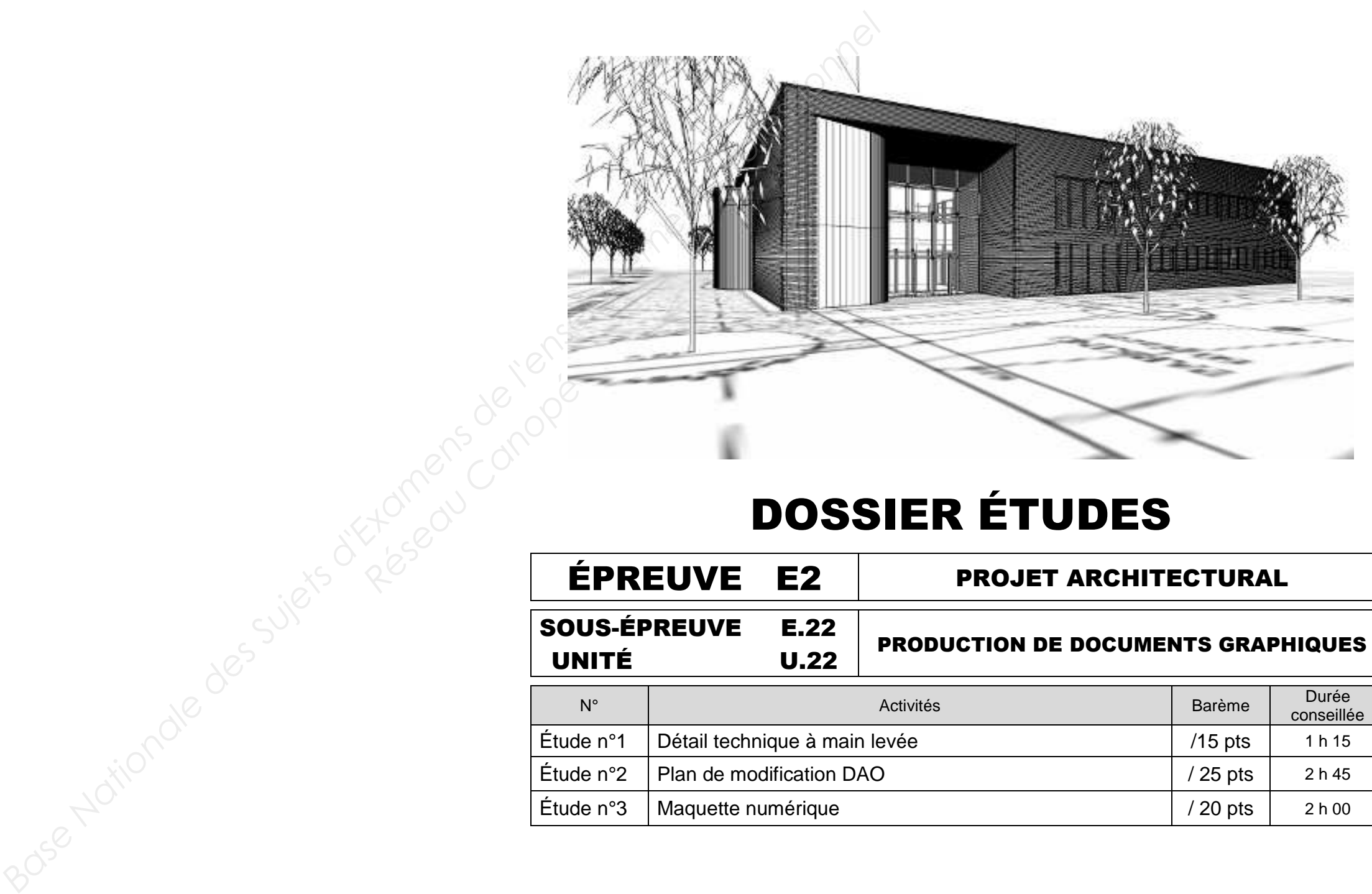

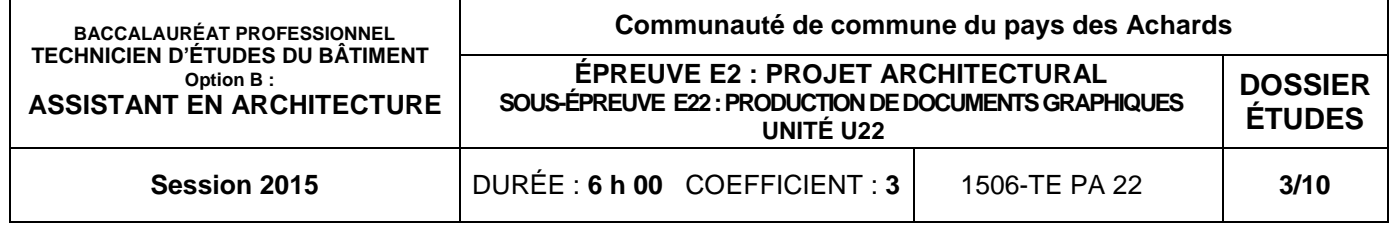

## **ON DONNE :**

- 1.1- Compléter la section située sur le plan de co
	- terminer de dessiner les murs porteurs
	- dessiner l'isolation, le plafond et les er bois et leurs éléments de pose ;
	- dessiner la partie couverture ;
	- l'acrotère.
- 1.2- Légender de manière détaillée tous le caractéristiques dimensionnelles).

Dossier de base - diaporama (avec animation et maquette) : - plans : - CCTP (extrait) : Dossier technique - extrait de plan de coffrage : - solutions techniques de fabricants : Document réponse : Renseignements complémentaires : **ON DEMANDE :** 

Sur le document réponse **DR1** :

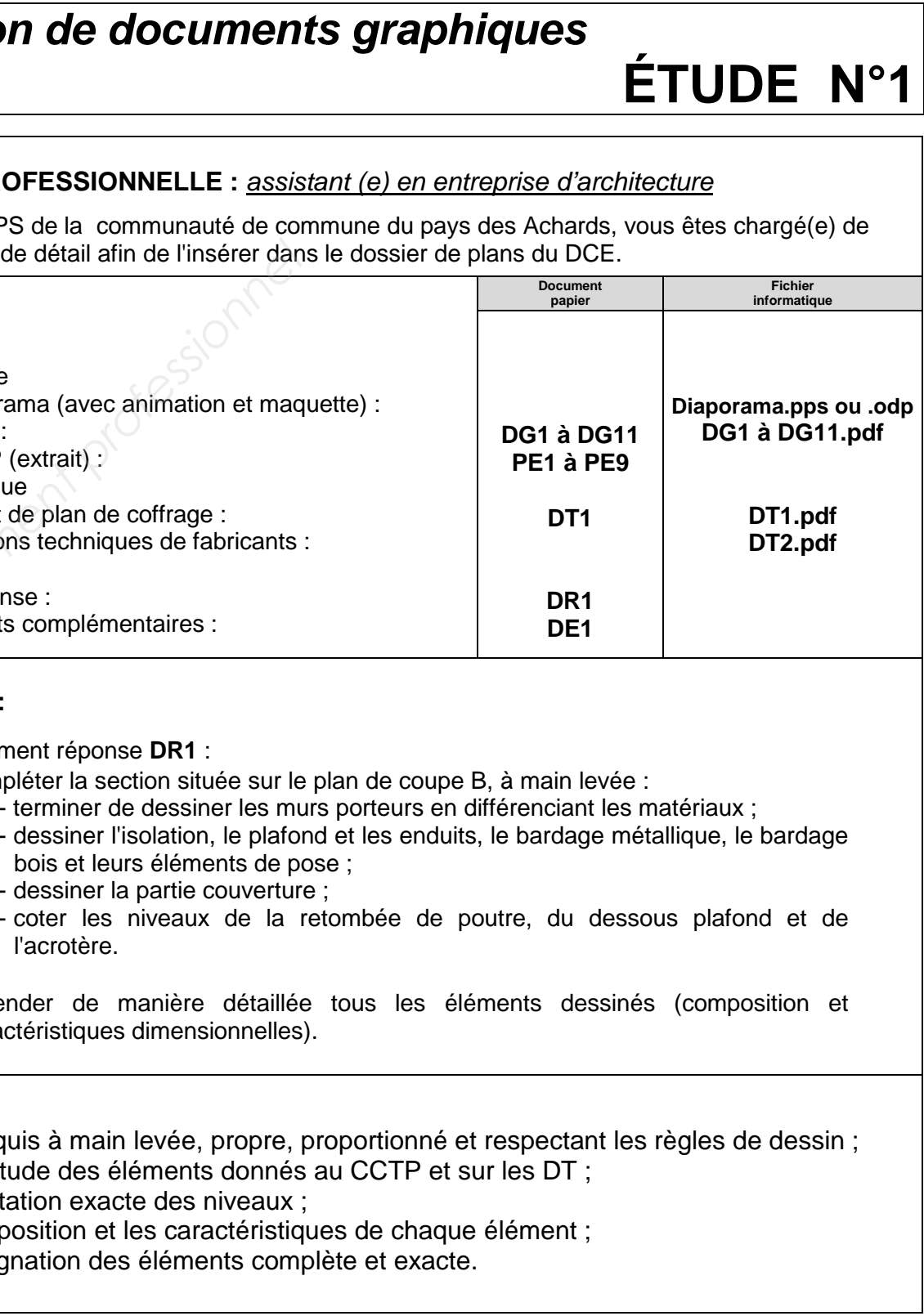

## **ON EXIGE :**

- un croquis à main levée, propre, proportion
- l'exactitude des éléments donnés au CCTF
- une cotation exacte des niveaux ;
- la composition et les caractéristiques de ch
- la désignation des éléments complète et ex

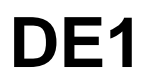

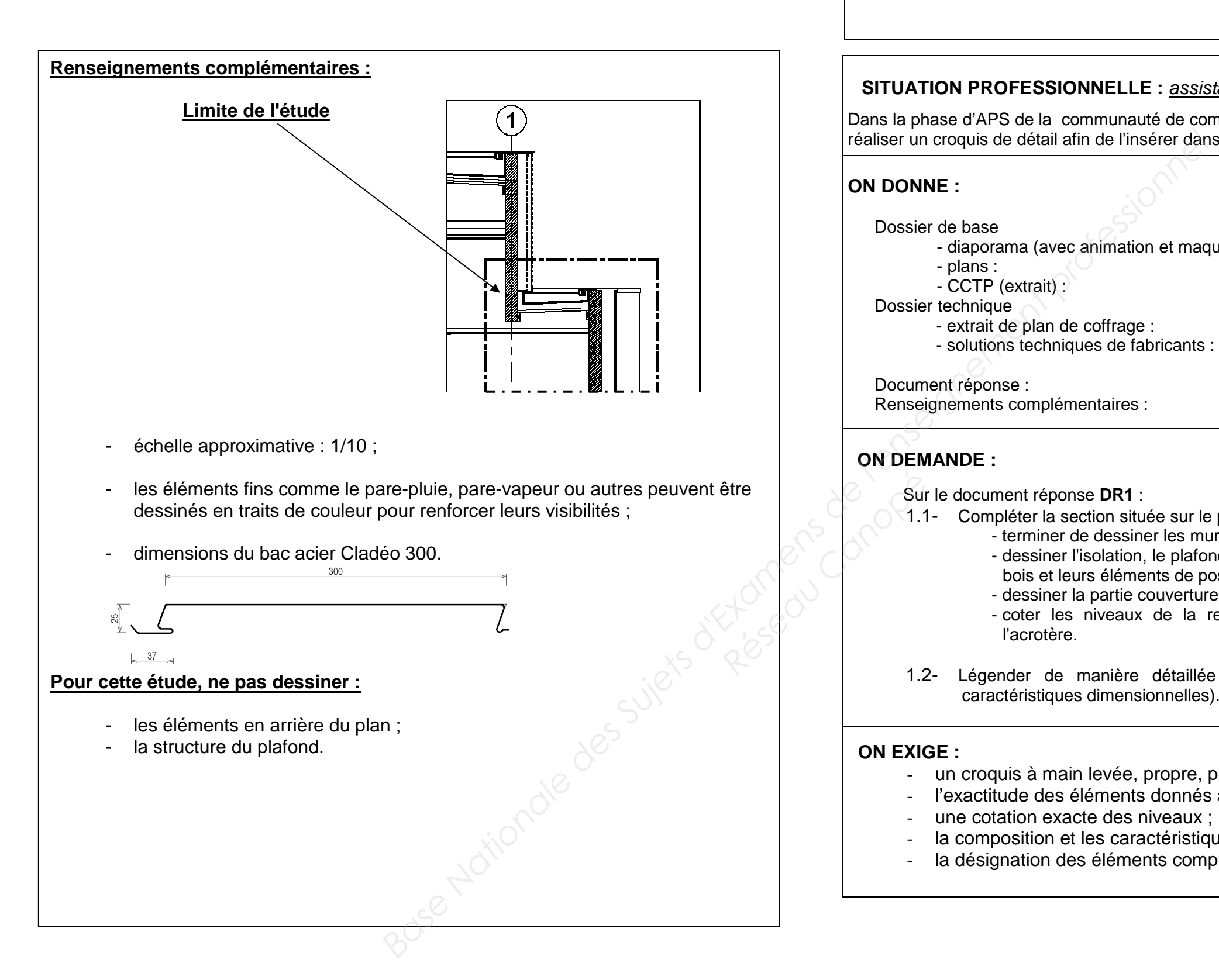

# **Production de documents gra**

## **SITUATION PROFESSIONNELLE : assistant (e) entreprise del entreprise del entreprise del entreprise del entreprise del entreprise del entreprise del entreprise del entreprise del entreprise del entreprise del entreprise del**

Dans la phase d'APS de la communauté de commune du réaliser un croquis de détail afin de l'insérer dans le dossie

# **DR1**

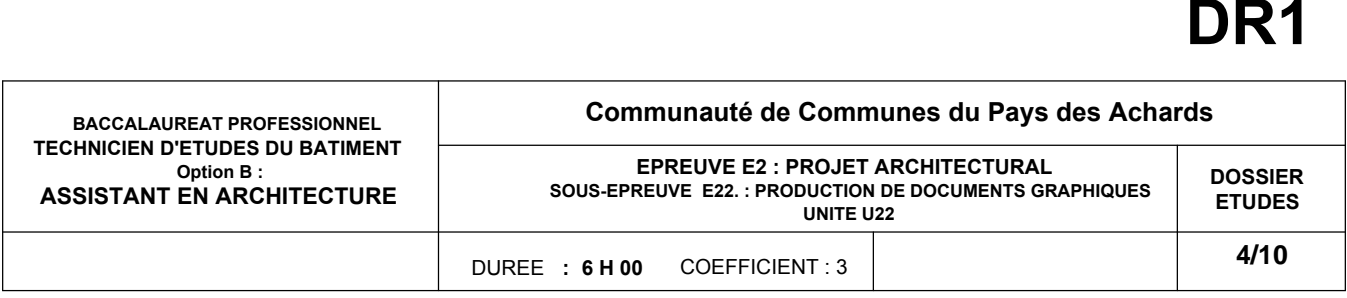

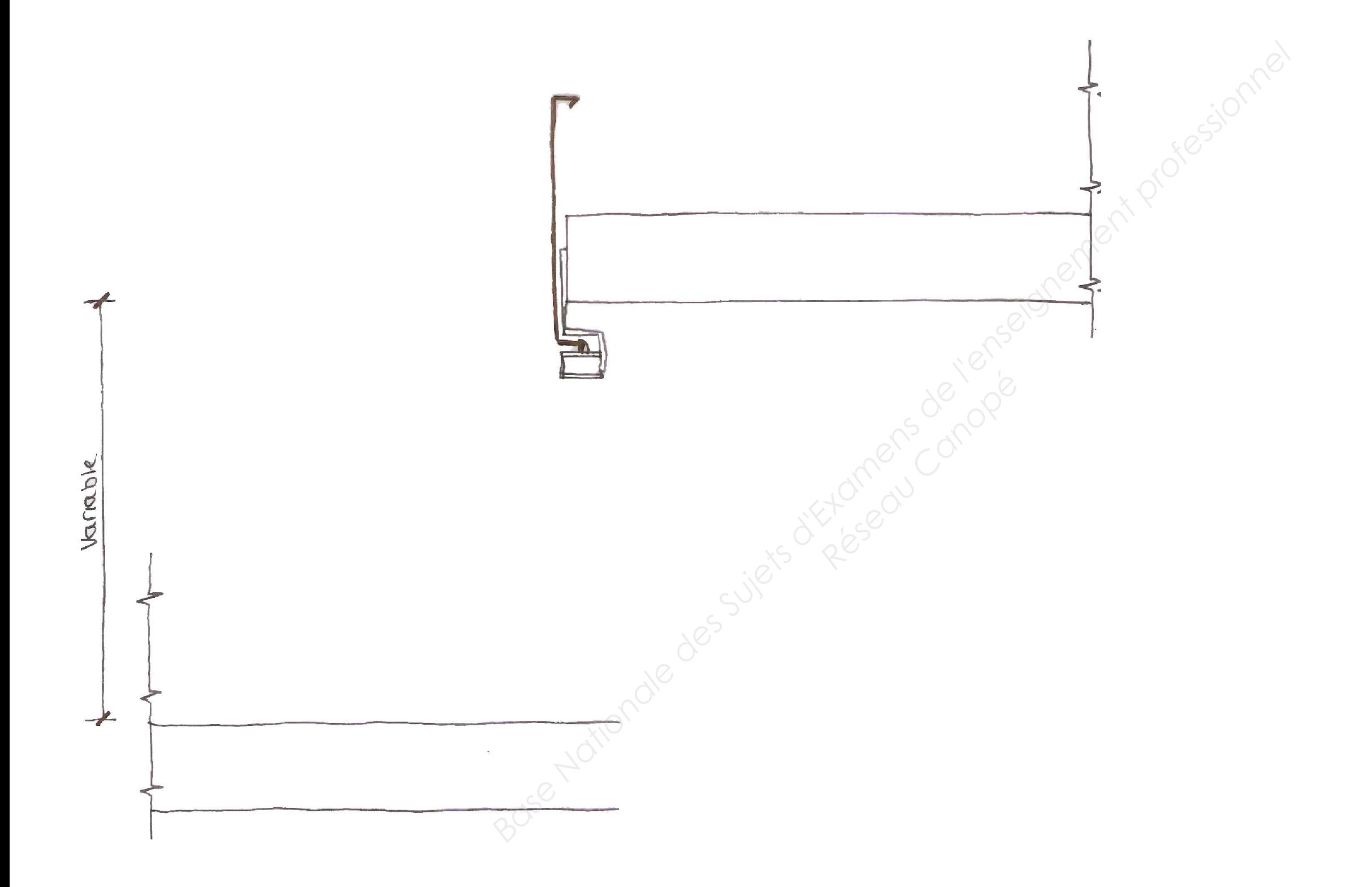

# **Production de documents graphiques ÉTUDE N°2**

# entreprise d'architecture

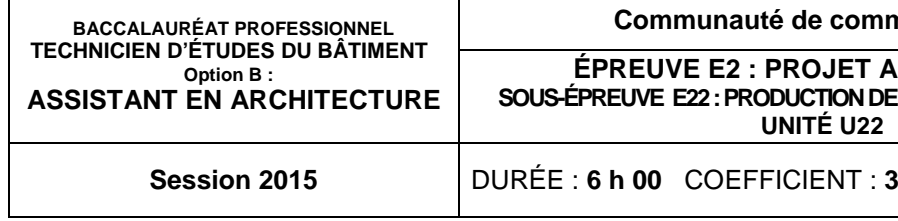

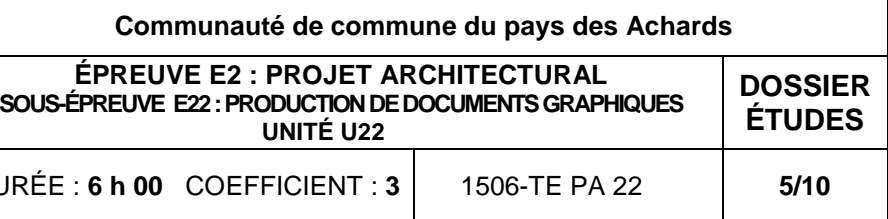

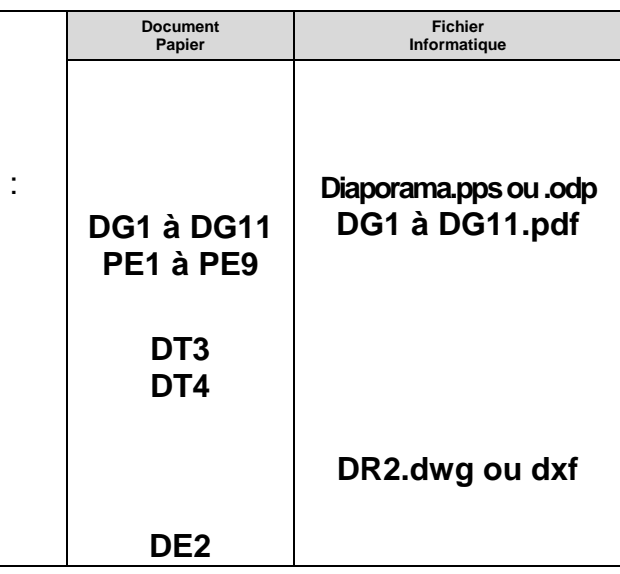

- dessinant le nouvel aménagement de la rve et du rangement.
- 
- que leurs surfaces.
- 
- de votre n° de candidat ».
- les consignes ci-contre.
- 
- de modification sur la vue en plan ; de modification sur la coupe EE ;  $\frac{1}{2}$ arte graphique existante ;
- ant les consignes données ;

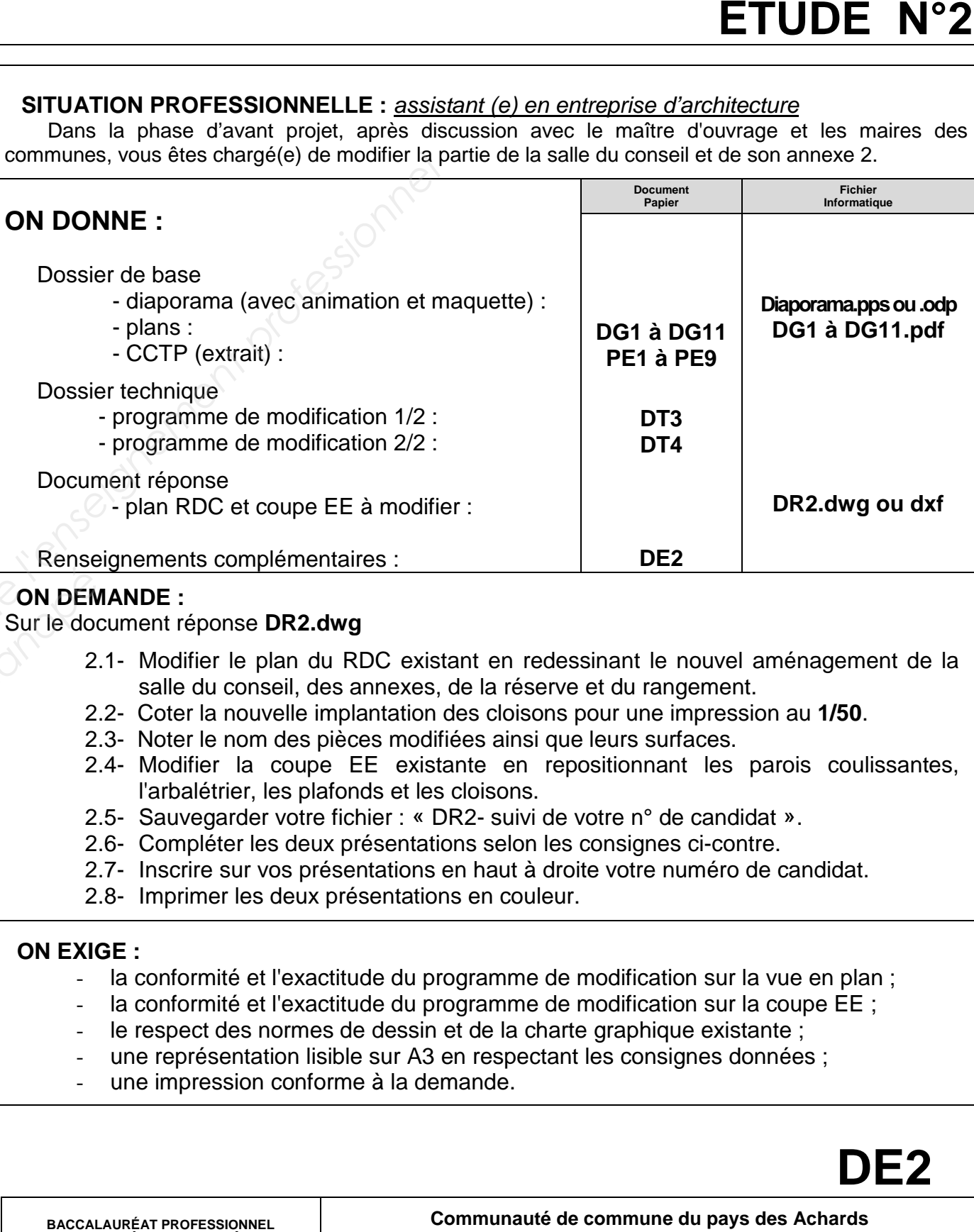

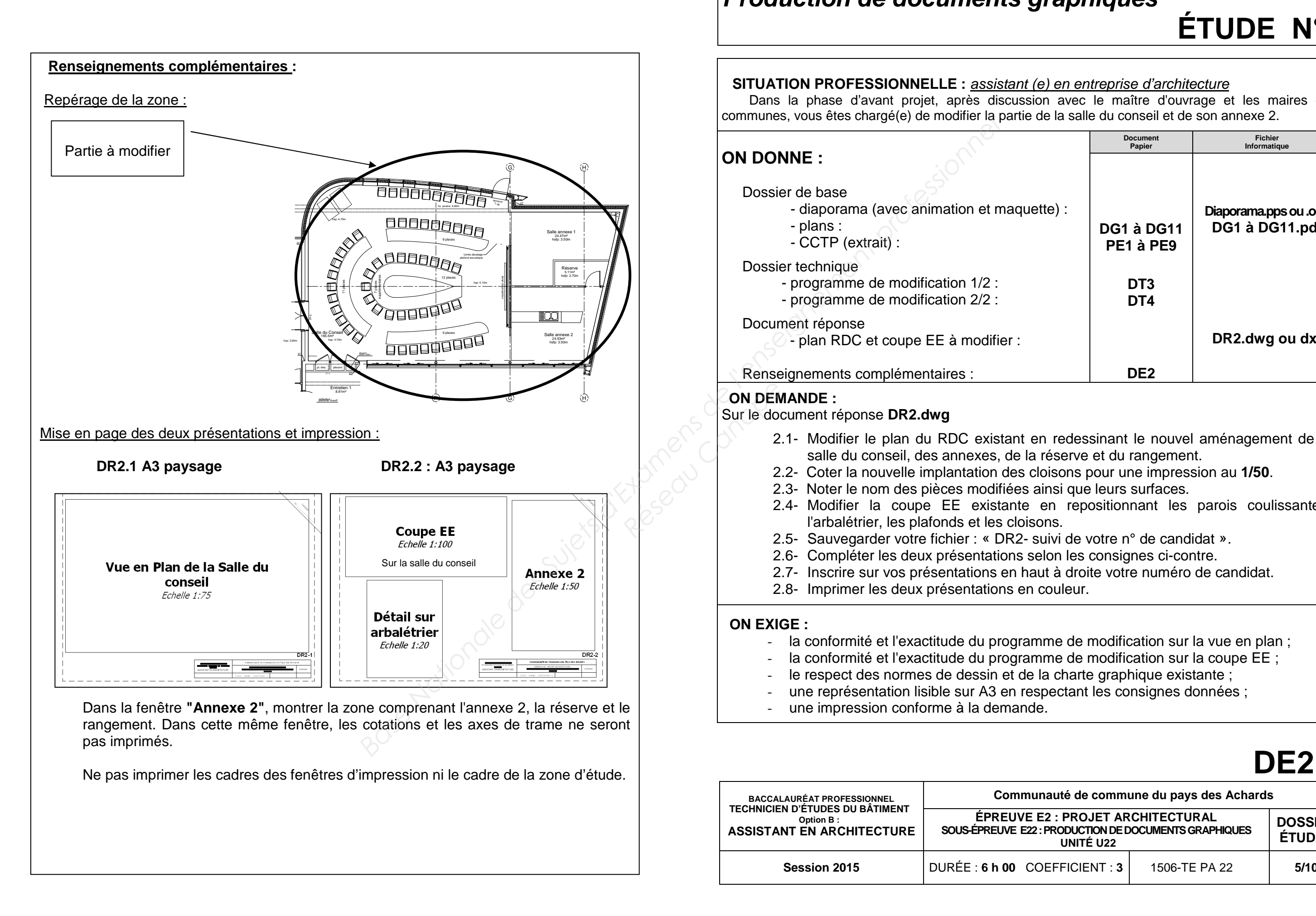

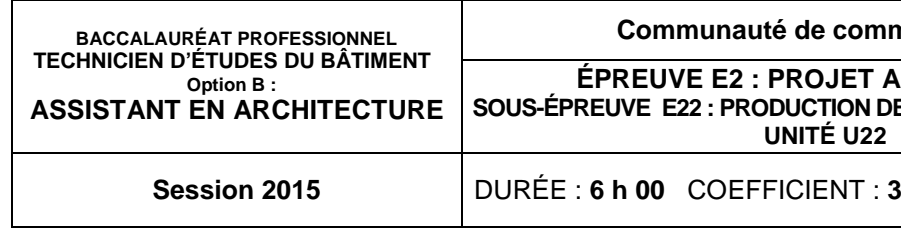

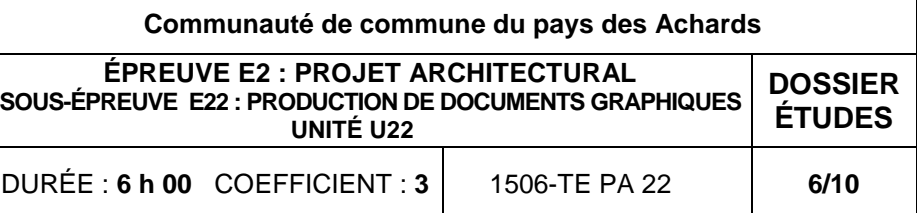

# **Production de documents graphiques ÉTUDE N°3**en entreprise d'architecture Dans la phase DCE, l'architecte vous demande de modéliser la modification de la salle de conseil ainsi que l'annexe et le bar par une maquette 3D. **Document papier Fichier informatique ON DONNE :**Dossier de base - diaporama (avec animation et maquette) : - plans : - CCTP (extrait) : Dossier technique - programme de modification 1 et 2 : - des composants 3D (table, bar, plafond,…) :- une proposition de couleur : Document réponse - la maquette 3D de la salle de conseil : Renseignements complémentaires : **DG1 à DG11 PE1 à PE9 DT3 et DT4 DE3 Diaporama.pps ou .odpDG1 à DG11.pdf DT5 à DT8.skp ou dxf DT9.pdf DR3.skp ou dxf ON DEMANDE :** 3.1- Dessiner les modifications du programme (cloisons, plafonds, portes coulissantes, mobilier …). 3.2- Coloriser le mobilier. 3.3- Réaliser quatre images suivant les points de vue donnés. 3.4- Enregistrer votre travail sous le nom « DR3 suivi de votre n° de candidat ». 3.5- Préparer une présentation en vue d'une sortie papier en couleur sur A3 paysage. Inscrire sur cette présentation en haut à droite votre n° de candidat, en bas à droite DR<sub>3</sub>. 3.6 - Imprimer votre présentation. **National State (200**<br> **National State descriptions descriptions de la suite de la suite de la suite de la suite de la suite de la suite de la suite de la suite de la suite de la suite de la suite de la suite de la suite Rense**<br> **Rense**<br> **ON DEM**<br>
3.1-<br>
3.2-<br>
3.3-<br>
3.3-<br>
3.4-

# **Renseignements complémentaires :**

# Modélisation :

- habillage des portes coulissantes en tasseaux : "DT6.skp" ;
- la table centrale est axée sur le décalage du plafond acoustique ;
- 5 chaises seulement seront représentées.

# Points de vue :

 - vue 1 : perspective plongeante d'une coupe horizontale (environ 2,00 m) pour visualiser la disposition des tables et chaises de la salle de conseil, l'annexe et son bar, et la réserve. Les panneaux coulissants seront ouverts ;

 - vue 2 : perspective de l'intérieur pour visualiser la salle de conseil, ses tables, ses chaises et le plafond. Les panneaux coulissants seront fermés ;

 - vue 3 : coupe longitudinale pour visualiser la position des cloisons, plafonds, portes coulissantes, mobilier ;

 - vue 4 : coupe transversale pour visualiser la position des cloisons, plafonds, portes coulissantes, mobilier.

# Mise en page de l'impression :

- la présentation devra comporter les quatre vues avec légendes et titres.

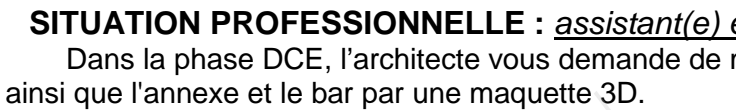

- 
- 
- 

- 
- 
- 

- 
- 
- 
- 
- 
- 

# **ON EXIGE :**

- le respect du programme de modification ;
- le traitement des couleurs ;
- les vues créées en respectant les consignes ;
- le respect de la mise en page, position des vues, titre sous chaque image ;
- un document imprimé.

*Base* 

# **DE3**

# BACCALAURÉAT PROFESSIONNELTECHNICIEN D'ÉTUDES DU BÂTIMENT

# Option B: ASSISTANT EN ARCHITECTURE

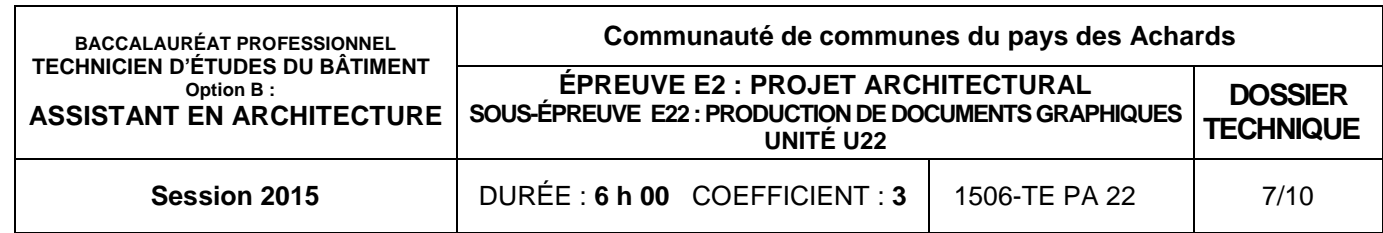

# PROJET ARCHITECTURAL

# DOSSIER TECHNIQUE

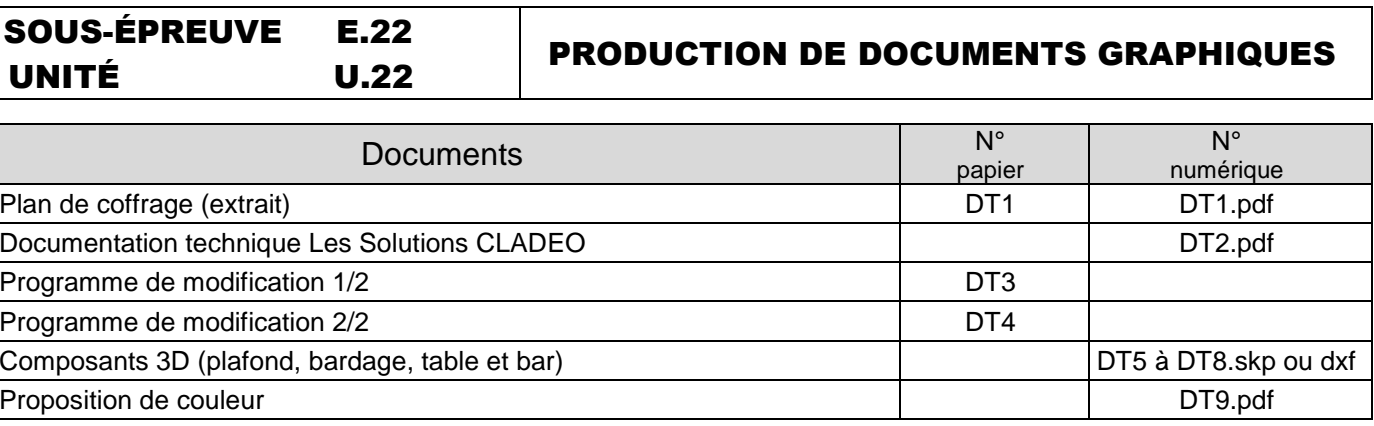

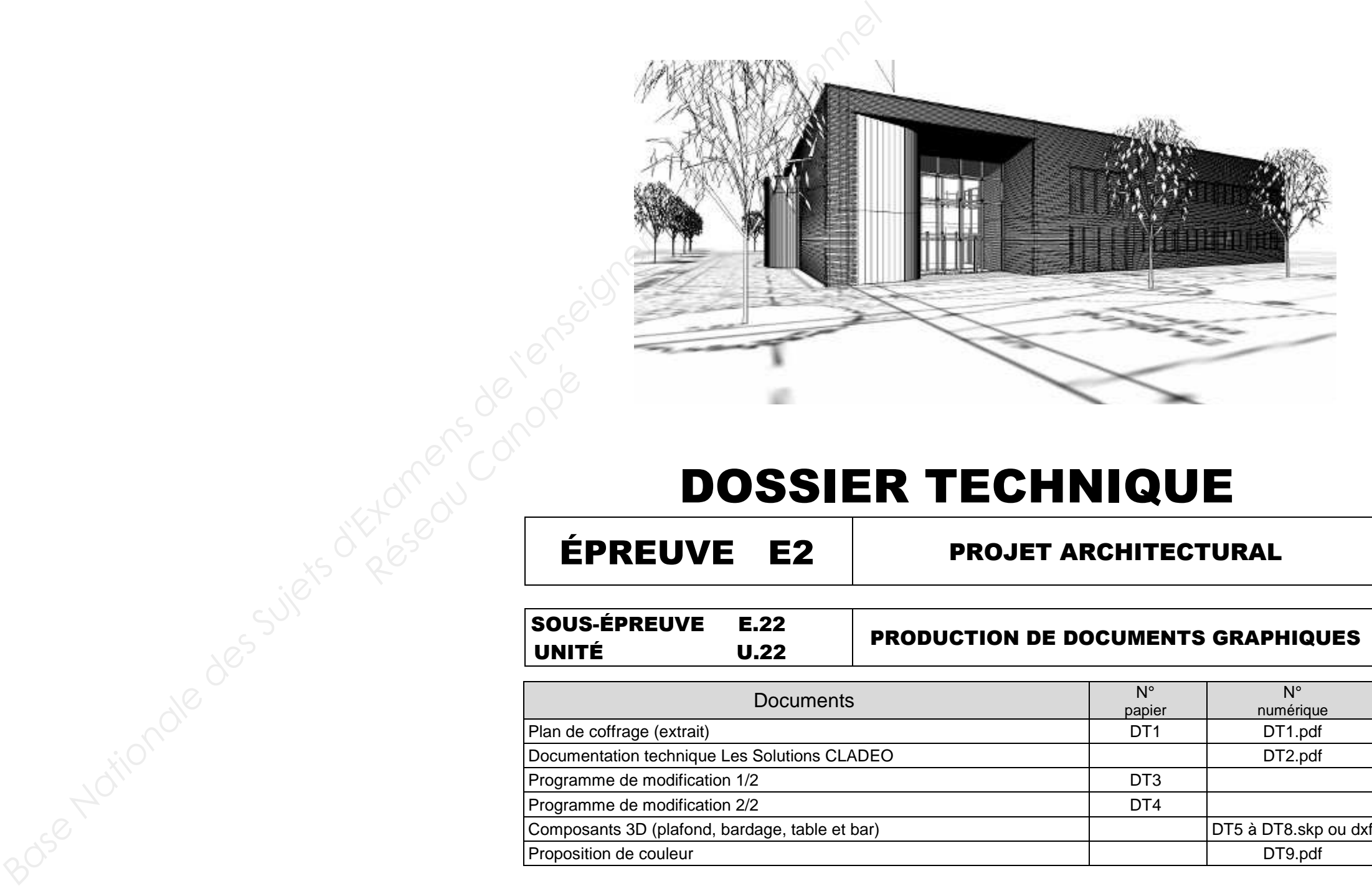

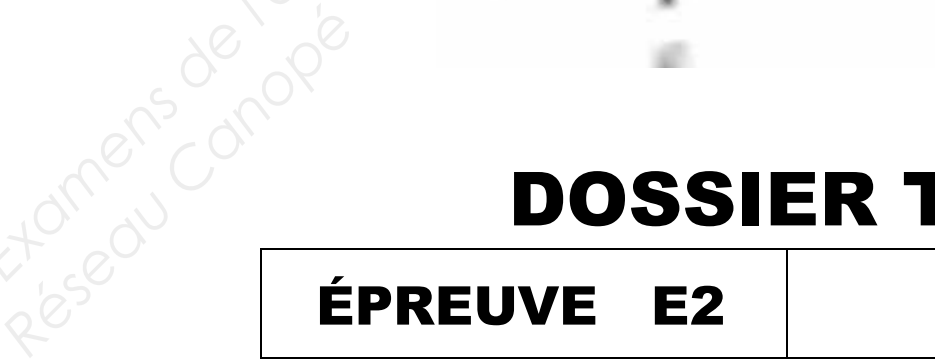

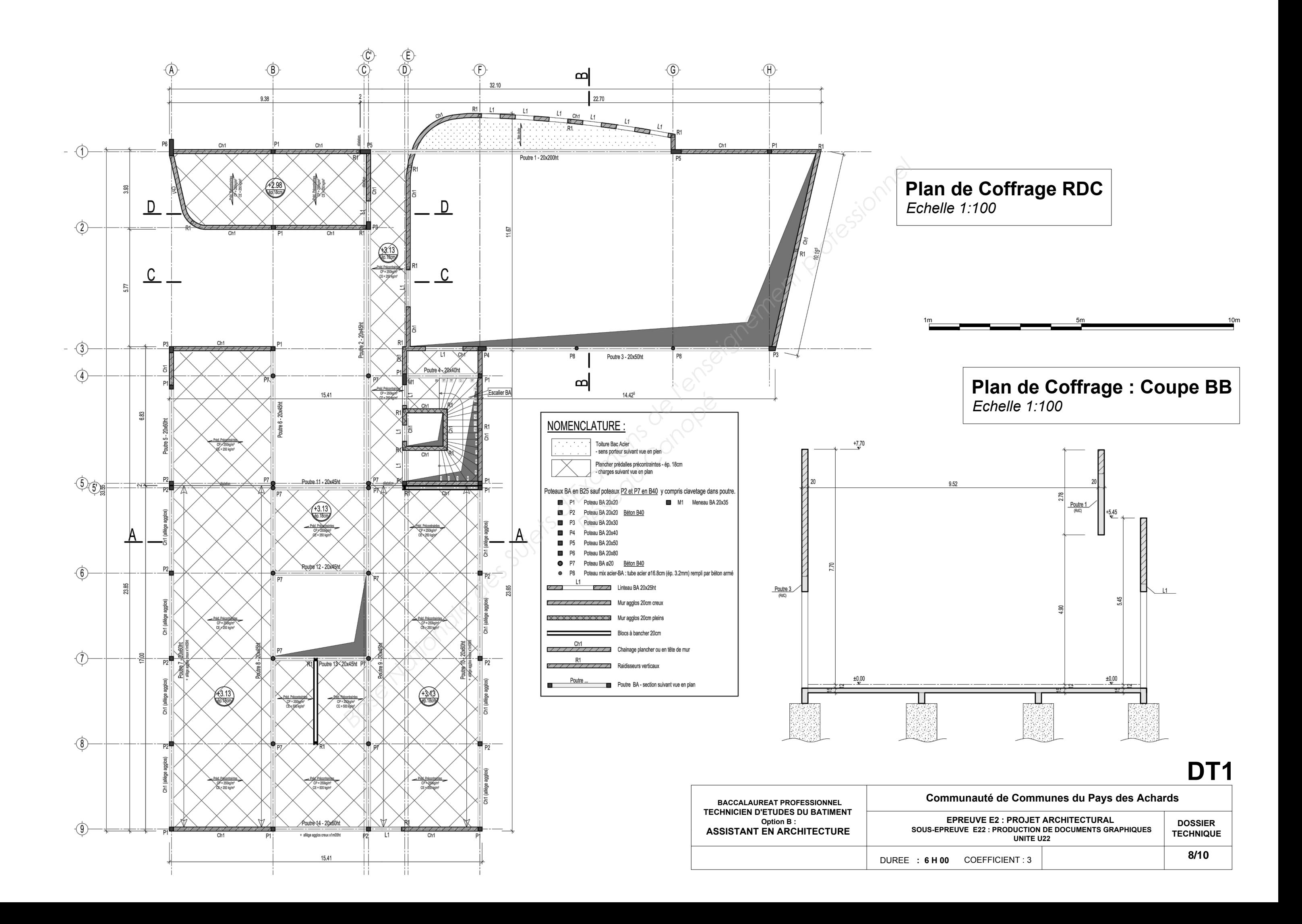

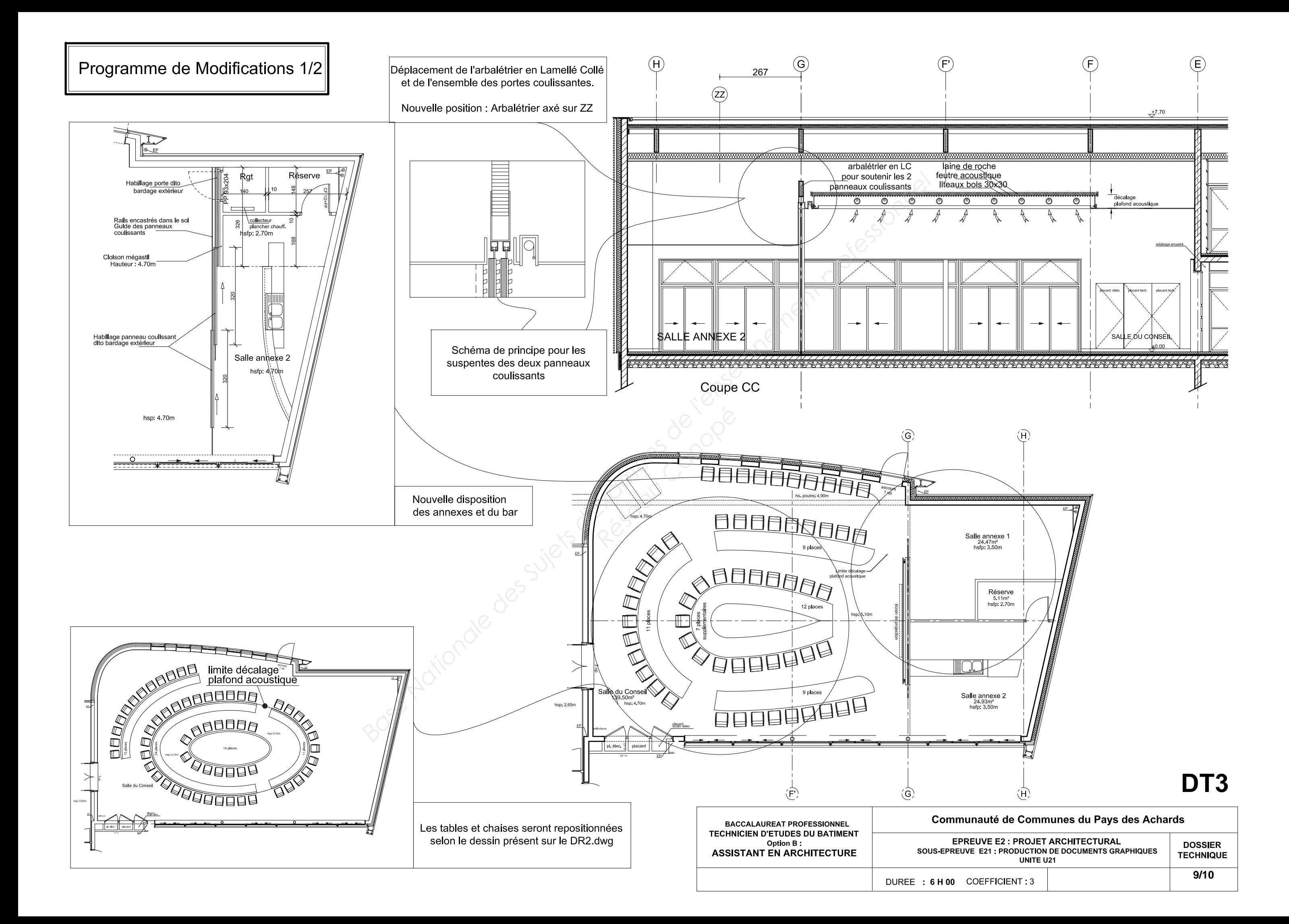

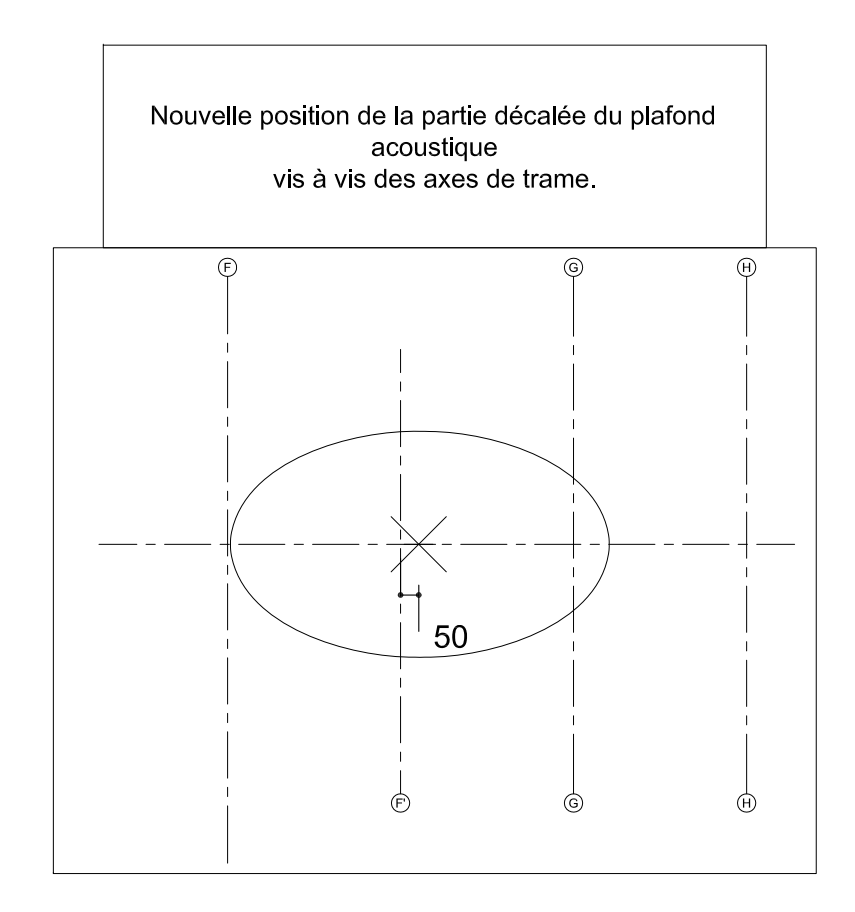

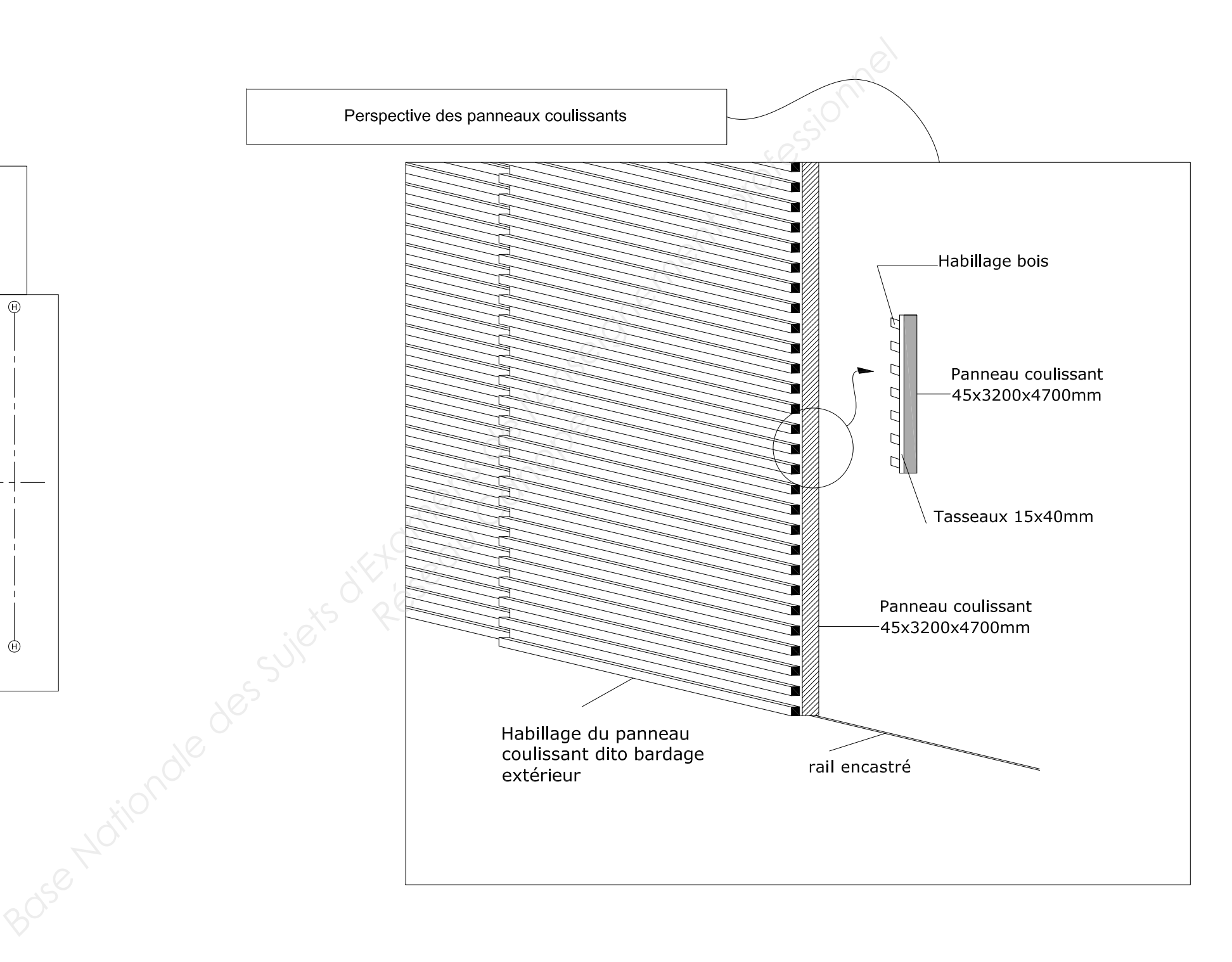

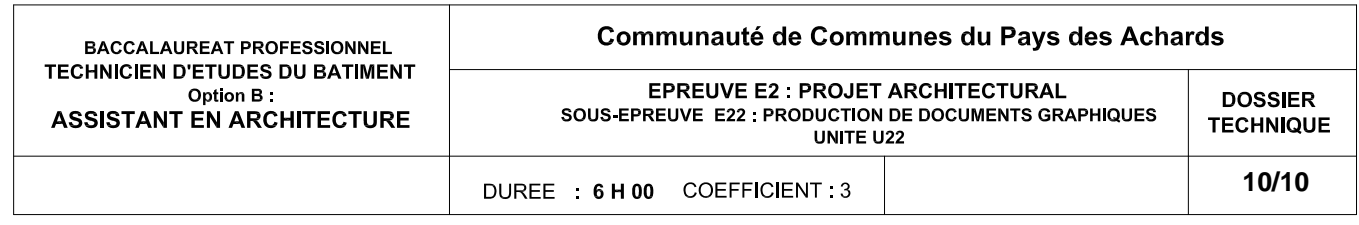

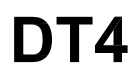